# **DAFTAR ISI**

<span id="page-0-0"></span>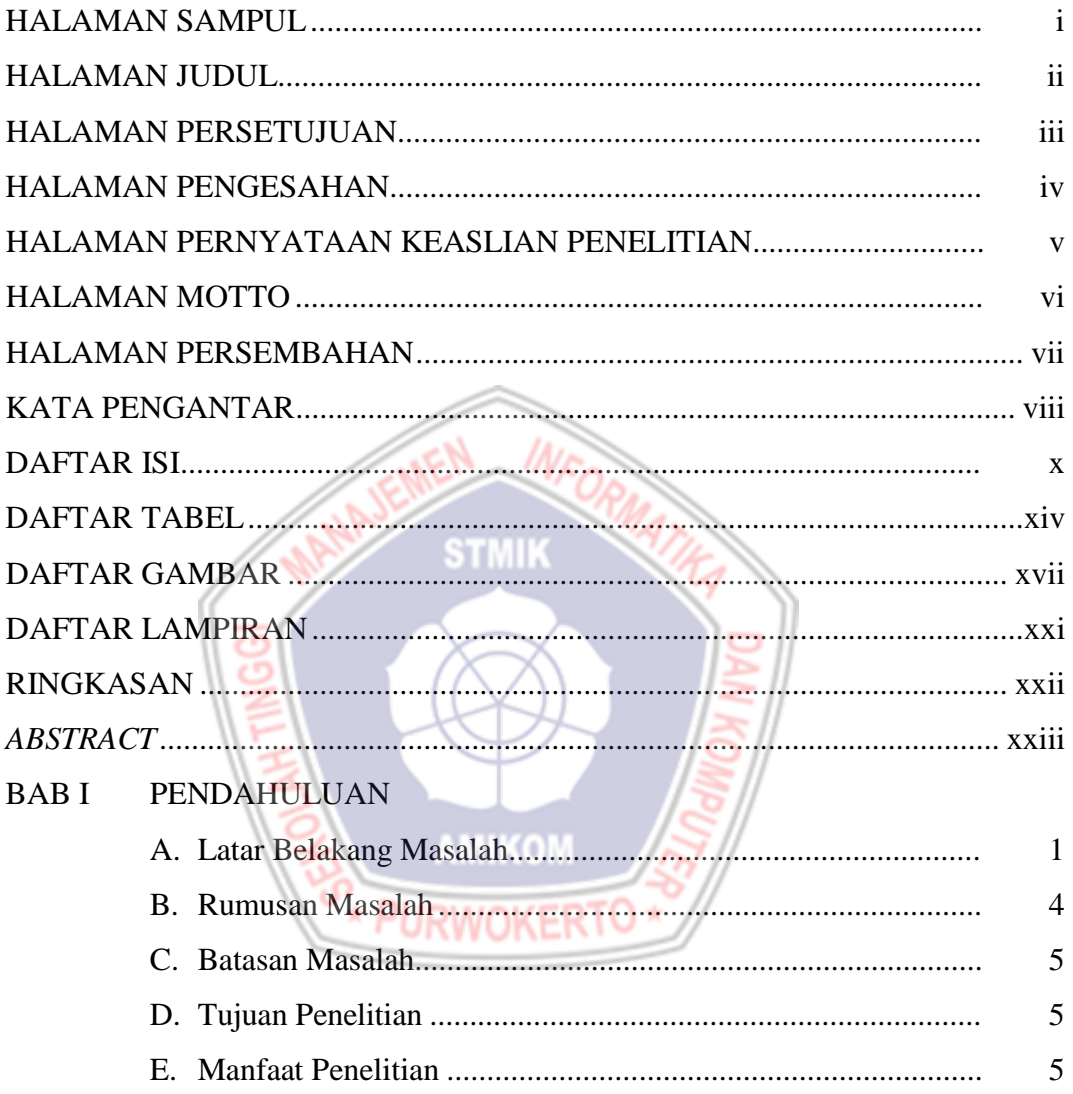

#### **BAB II** TINJAUAN PUSTAKA

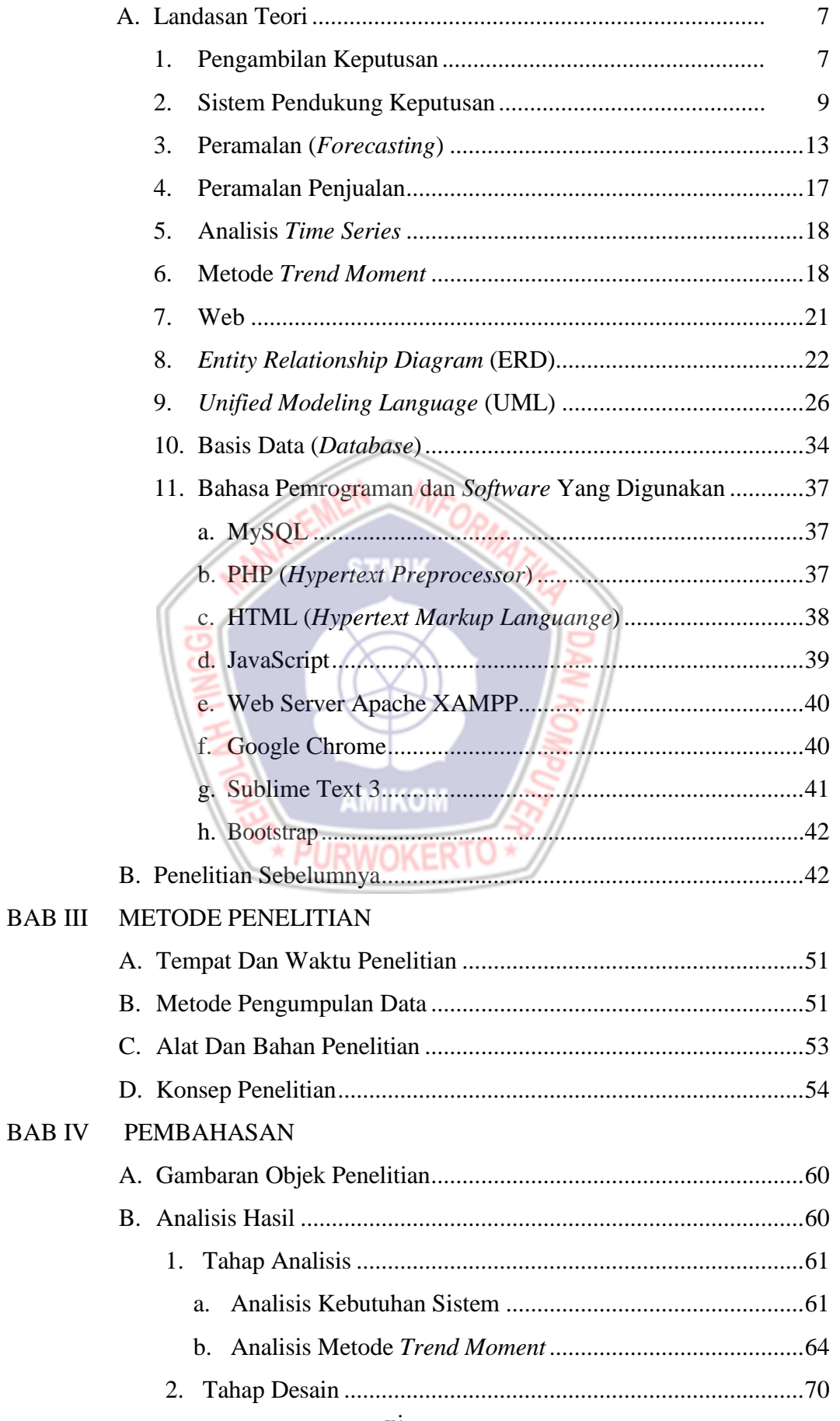

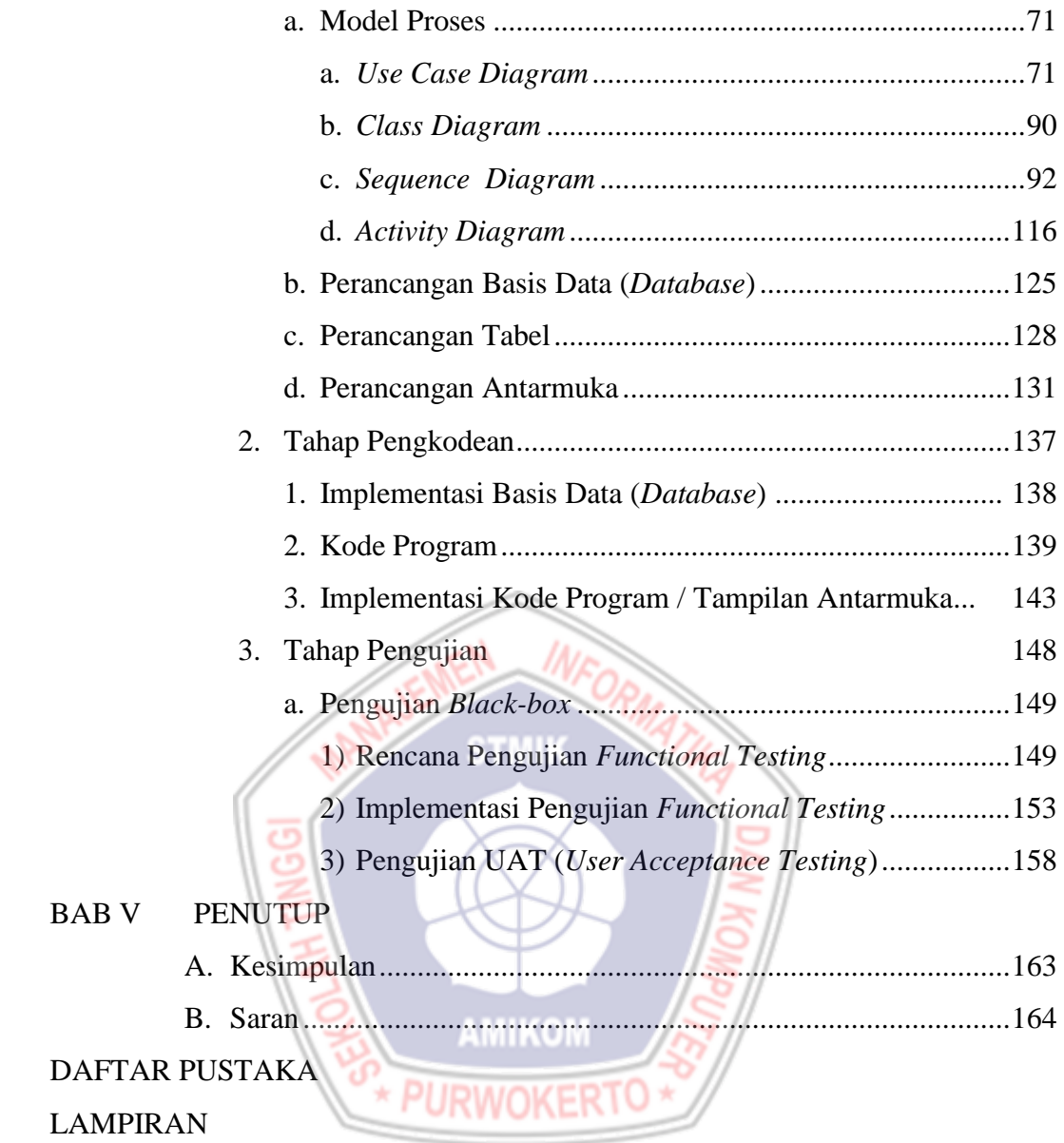

# **DAFTAR TABEL**

<span id="page-3-0"></span>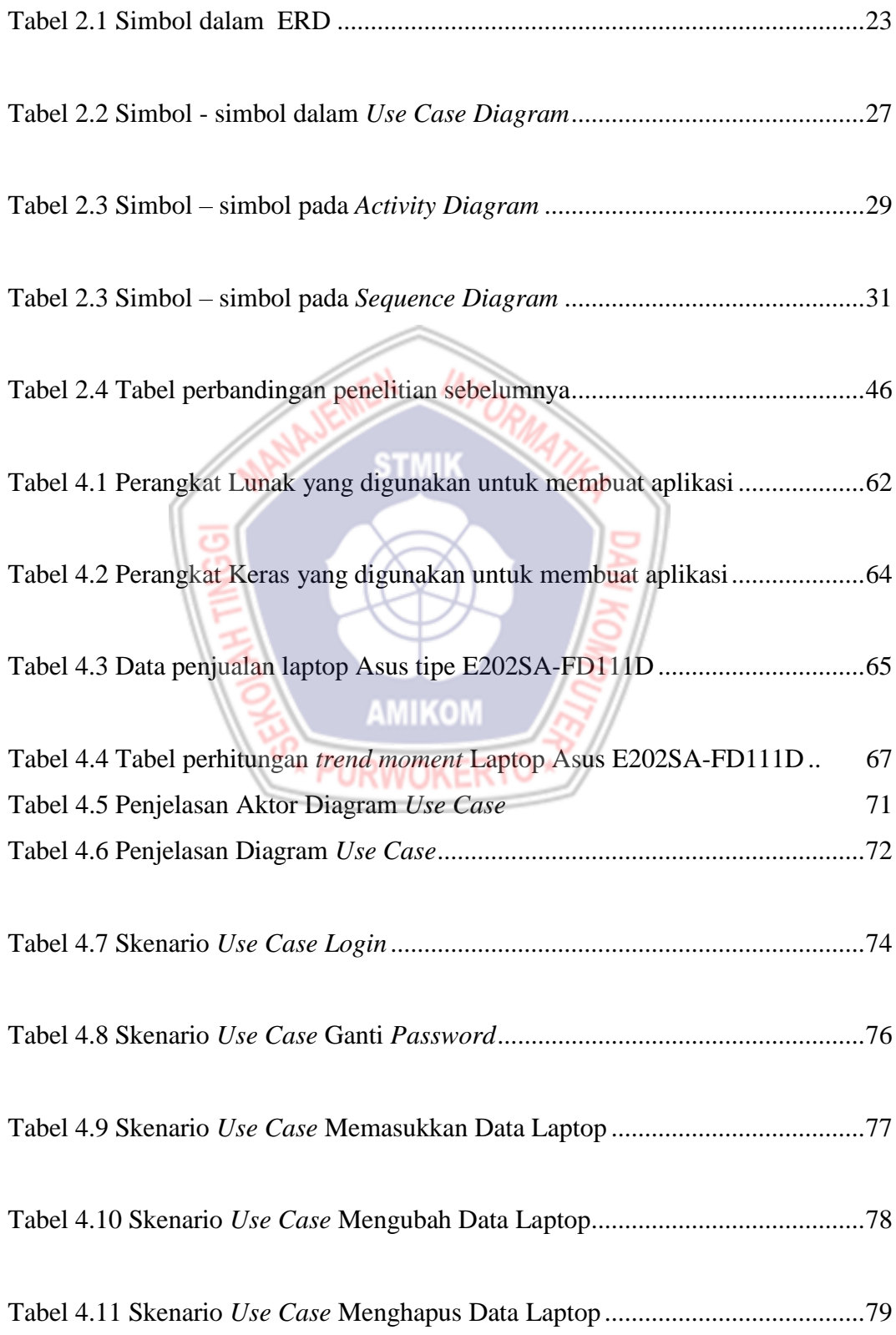

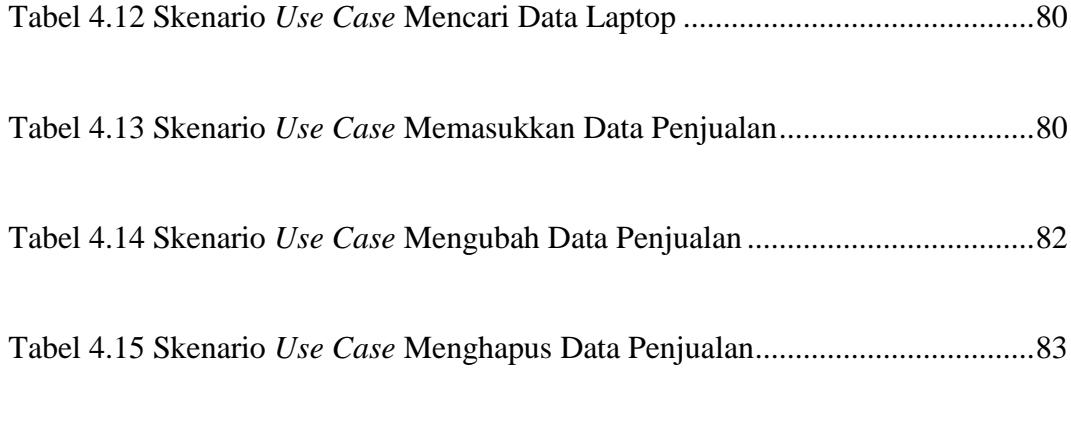

Tabel 4.16 Skenario *Use Case* Mencari Data Penjualan........................................83

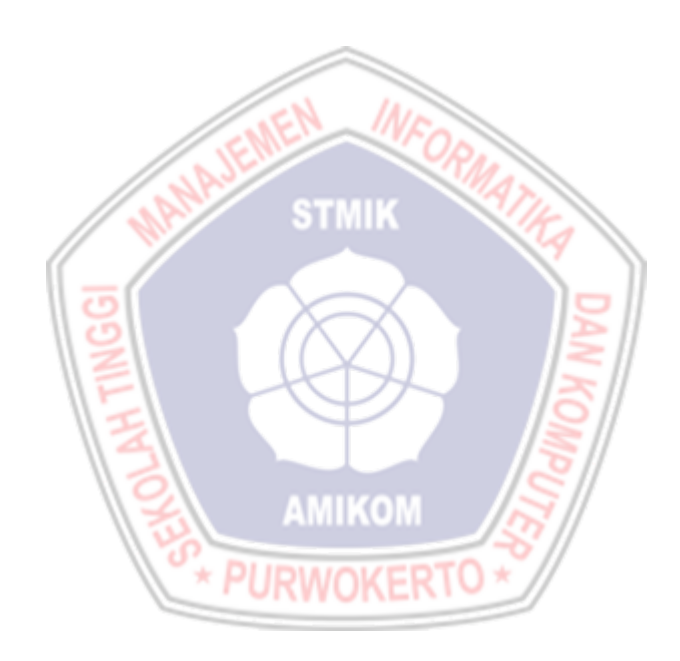

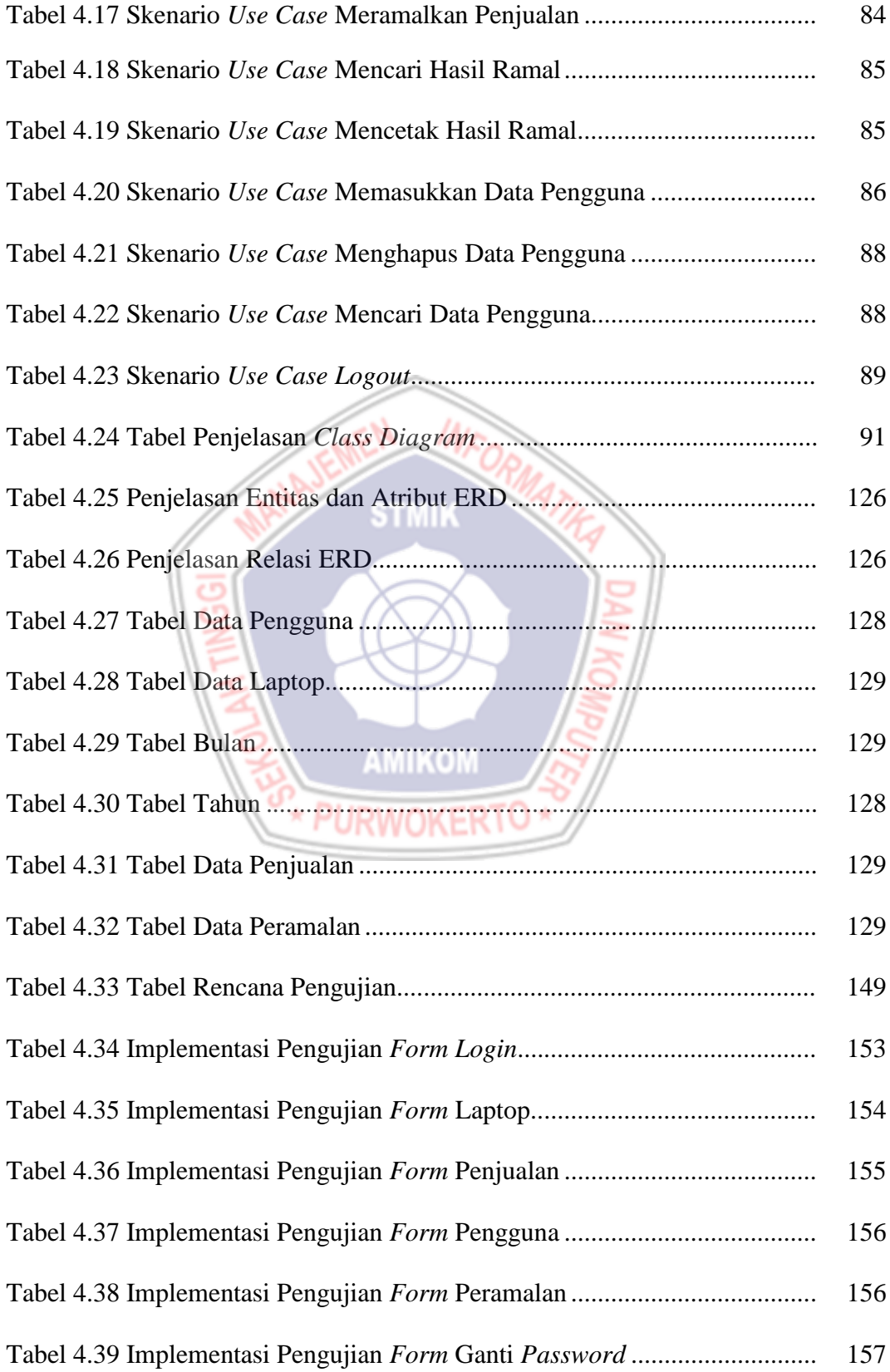

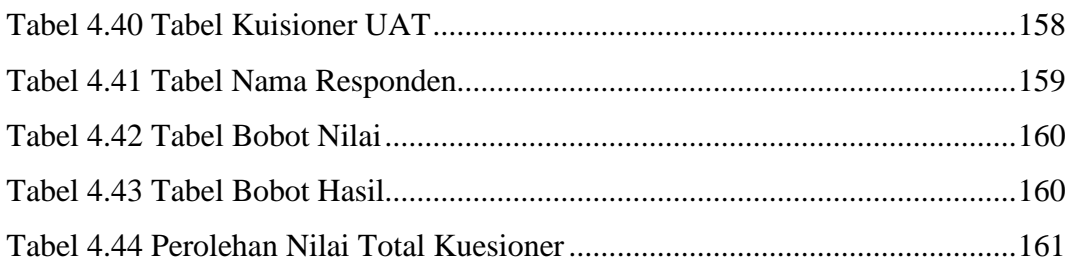

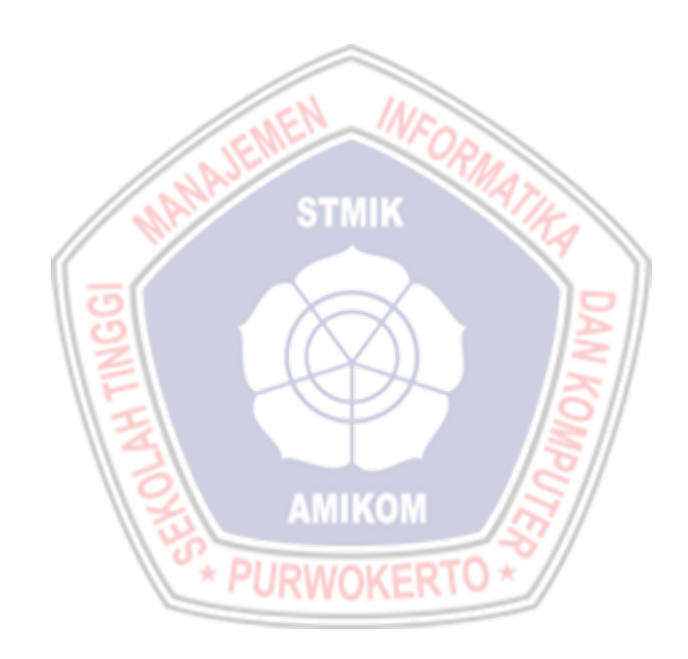

# **DAFTAR GAMBAR**

<span id="page-7-0"></span>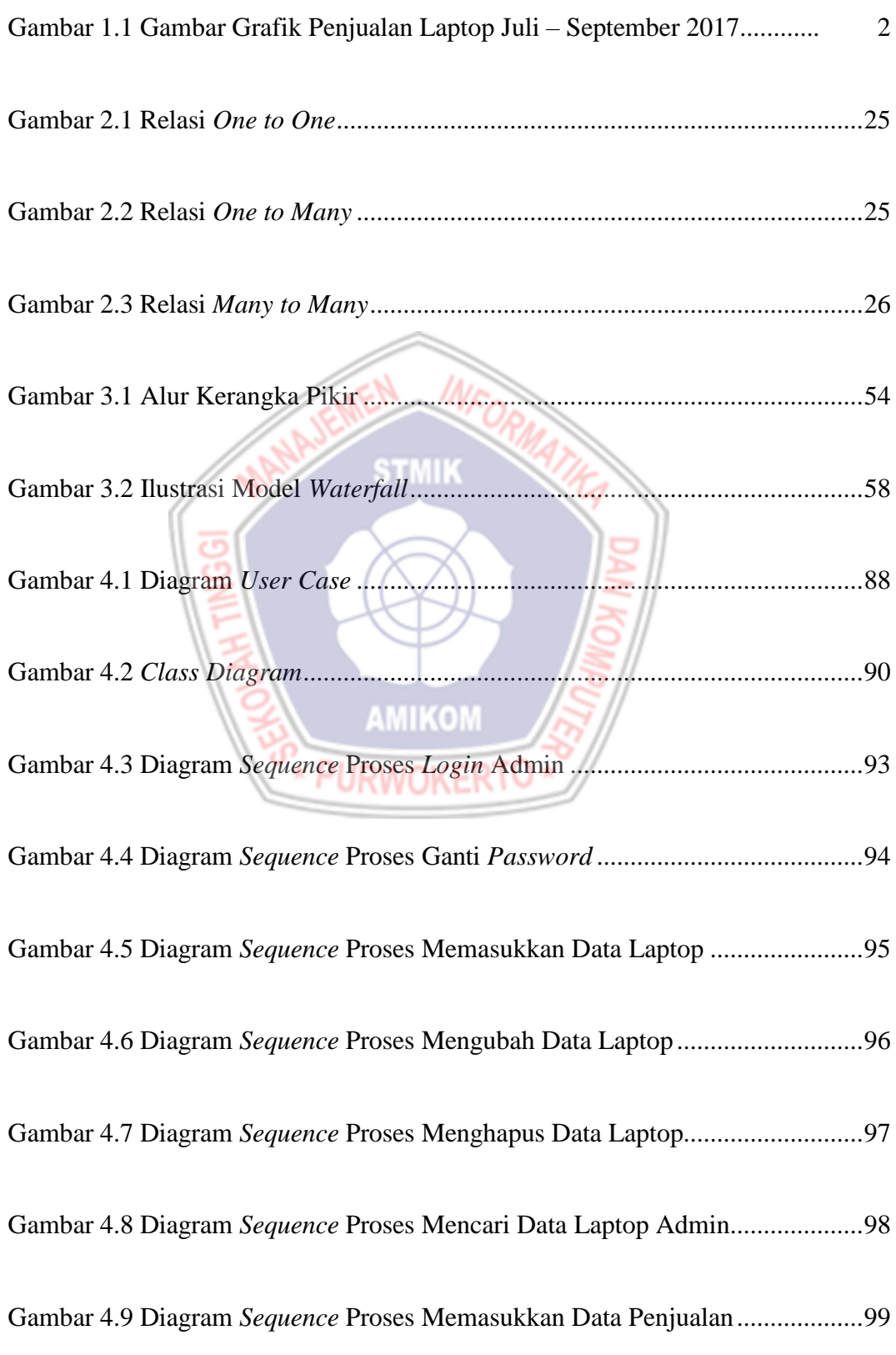

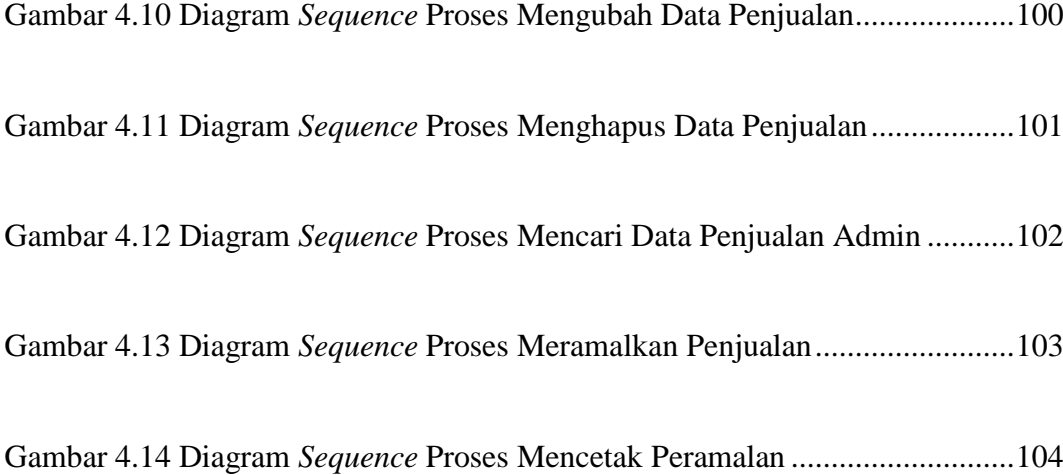

Gambar 4.15 Diagram *Sequence* Proses Memasukkan Data Pengguna ...............105

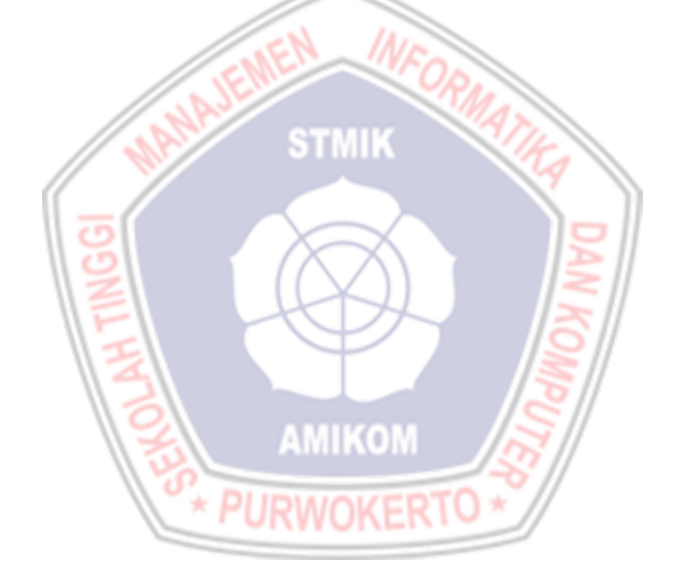

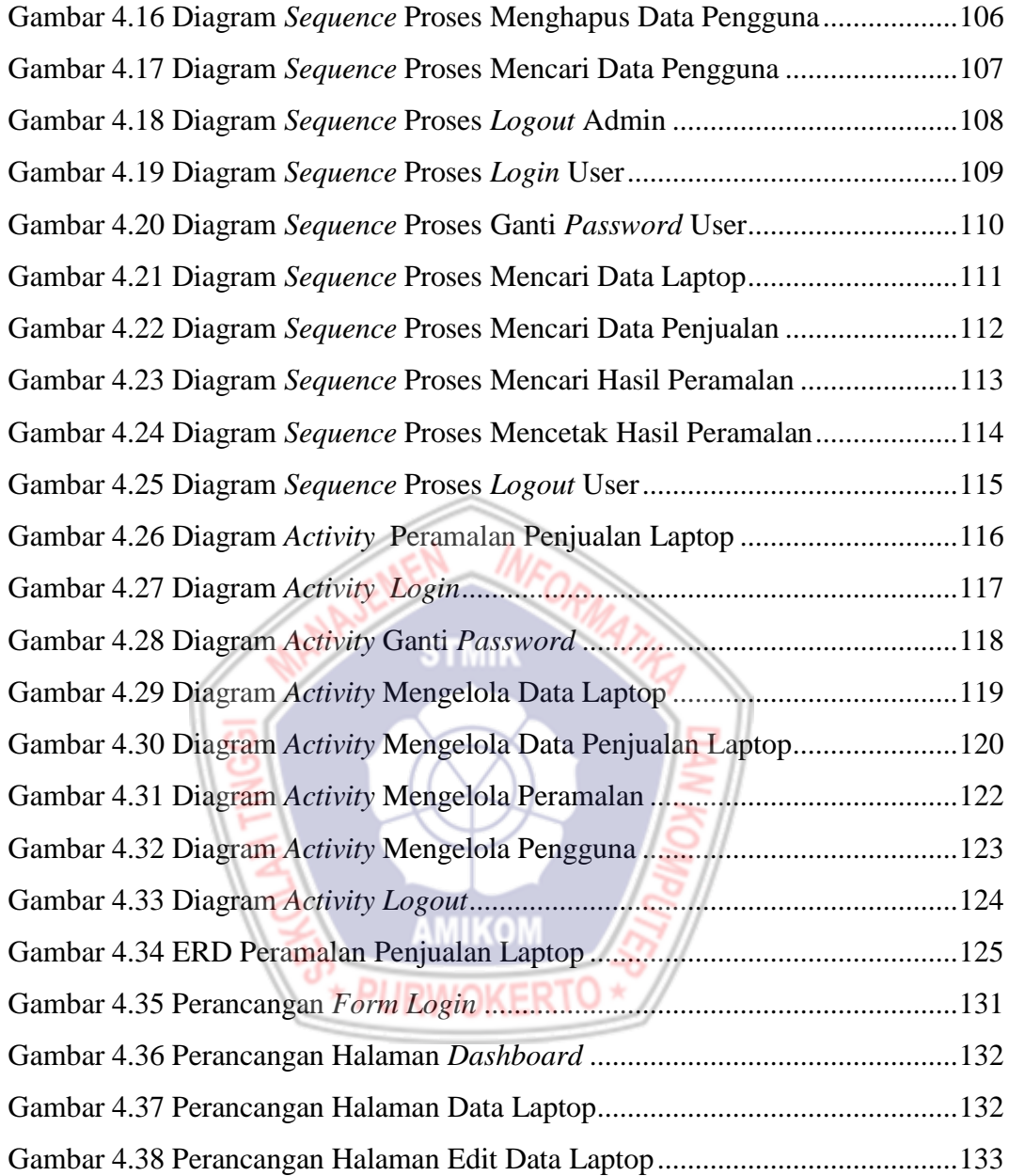

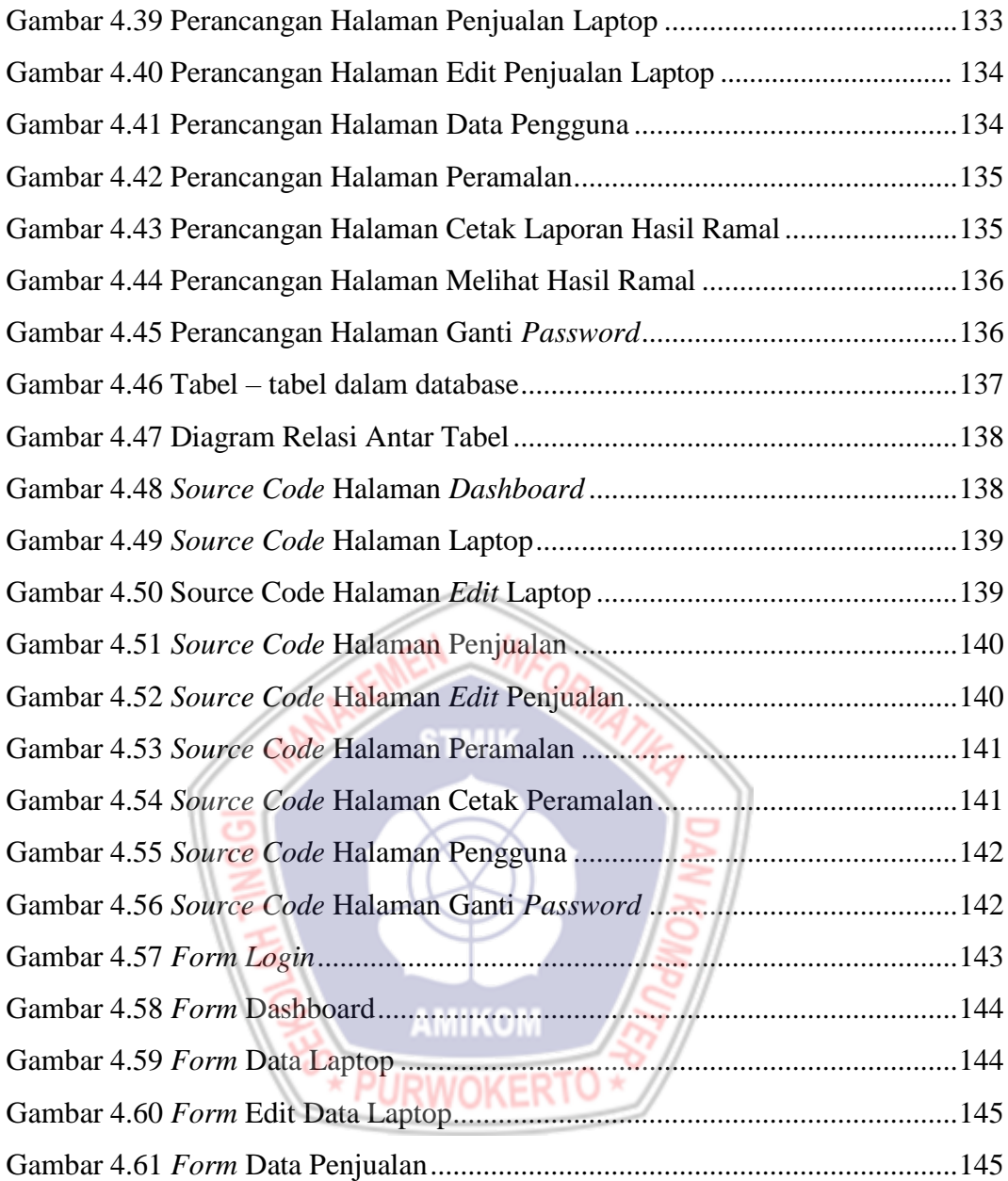

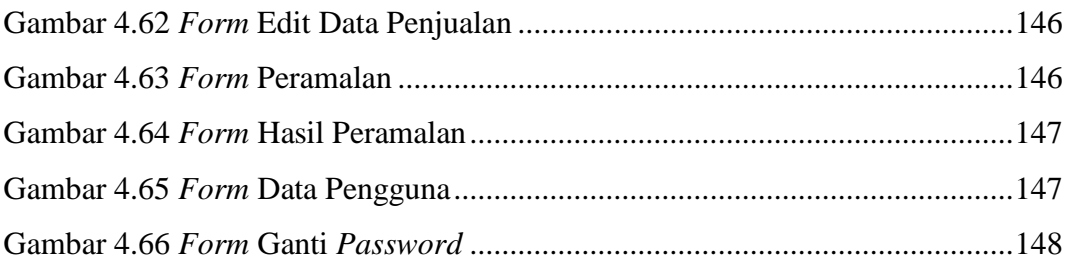

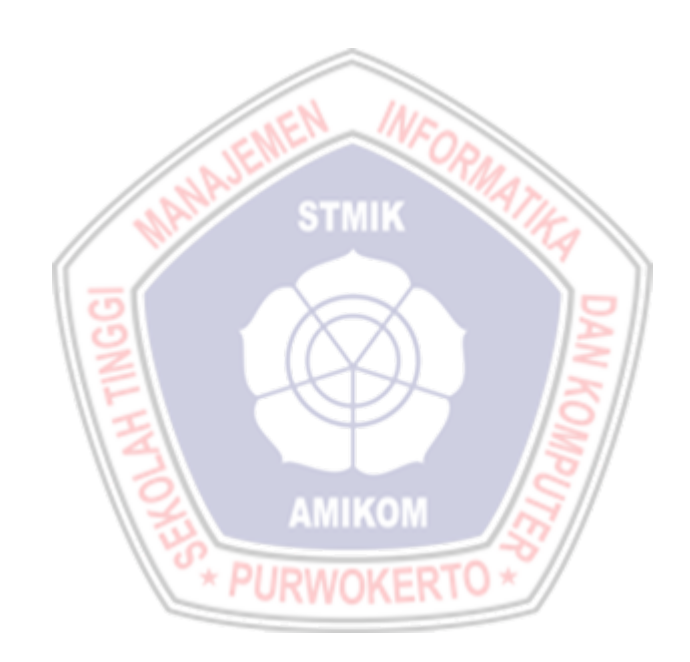

### **DAFTAR LAMPIRAN**

- <span id="page-12-0"></span>Lampiran 1. Hasil Wawancara
- Lampiran 2. Dokumentasi Penelitian
- Lampiran 3. Kuesioner
- Lampiran 4. Data Penjualan Laptop
- Lampiran 5. Kartu Bimbingan Skripsi
- Lampiran 6. Surat Penelitian

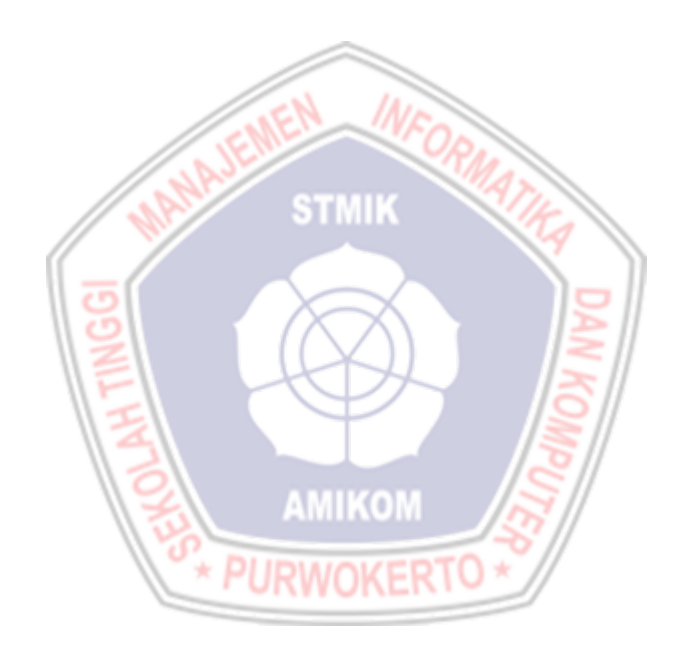